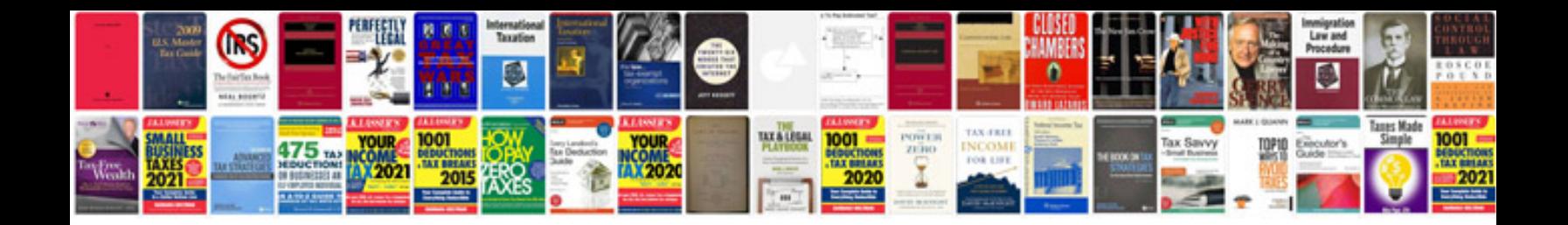

**Make word template from**

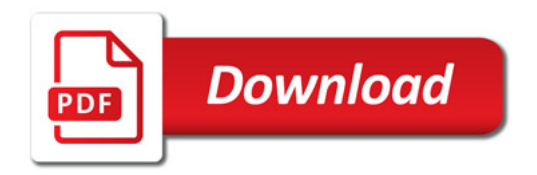

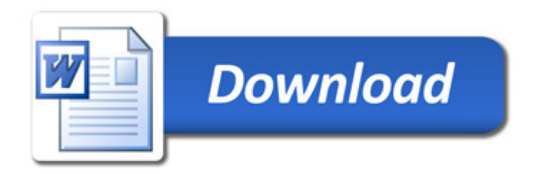